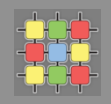

# Architecture of software systems

Course 3: Design patterns, class loaders, reflection

David Šišlák david.sislak@fel.cvut.cz

#### **Immutable object**

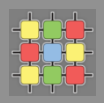

- » thread-safe object
- » all fields are **final** (and often **private**)
- » no "setters"
- » block changes by finalization of the class
- » block override use private constr. and static factories
- » don't need a copy constr.
- » no clone needed
- » hashCode can use lazy initialization and cache
- » no defensive copy when used as a field
- » suitable for map and set elements

08/03/2016 

```
final public class ImmutableRGB {
```

```
//Values must be between 0 and 255.
final private int red:
final private int green:
final private int blue;
final private String name;
private void check(int red, int green, int blue) {
    if (\text{red} < 0 \mid \mid \text{red} > 255|| green < 0 || green > 255
```

```
11 blue < 0 11 blue > 255) {
    throw new IllegalArgumentException();
Þ
```

```
public ImmutableRGB(int red, int green, int blue, String name) {
    check(red, green, blue);
    this.red = red;
    this green = green;this. blue = blue:
    this. name = name:
Ą.
```

```
public int getRGB() {
     return ((red \langle 16) | (green \langle 8) | blue);
\mathcal{F}
```

```
public String getName() {
    return name:
```

```
public ImmutableRGB invert() {
   return new ImmutableRGB(255 - red, 255 - green, 255 - blue,
\frac{1}{\sqrt{2}}
```
з.

Β.

Ą.

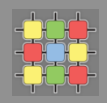

» special behavior of concatenation operator (+)

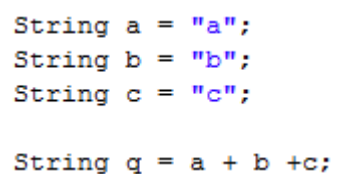

## **Immutable object - String**

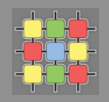

- $\gg$  special behavior of concatenation operator  $(+)$ 
	- » implemented through the **StringBuilder** and its *append* method

```
String a = "a";String b = "b";String c = "c":String q = a + b + c;
StringBuilder temp = new StringBuilder(a):
temp.append(b);
temp.append(c);
String q = temp.toString();
```
» but what about?

```
String q = a;
q \leftarrow b;
q \leftarrow c;
```
## **Immutable object - String**

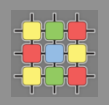

- $\delta$  special behavior of concatenation operator  $(+)$ 
	- » implemented through the **StringBuilder** and its *append* method

```
String a = "a";String b = "b":
            String c = "c";String q = a + b + c;
StringBuilder temp = new StringBuilder(a):
temp.append(b);
temp.append(c);
String q = temp.toString();
```
 $\infty$  but what about?

```
String q = a;
q \leftrightarrow b;
q \leftarrow c;
```
- » implies 4 object allocations !!!
- » consider manual usage of **StringBuilder** or **StringBuffer** (thread-safe)

#### **Immutable object**

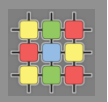

- » concatenation of non-String types:
	- » String.valueOf({primitives})
	- » or

```
public static String valueOf (Object obj) {
return (obj == null) ? "null" : obj.toString();
```
- » make collections/list/map/set immutable (UnsupportedOperationException):
	- » **Collections.unmodifiableCollection(...)**
	- » **Collections.unmodifiableList(...)**
	- » **Collections.unmodifiableMap(...)**
	- » Collections.unmodifiableSet(...)
	- » **Collections.unmodifiableSortedMap(...)**
	- » **Collections.unmodifiableSortedSet(...)**
	- » elements are not protected !!! use immutable elements too

## **Factory method**

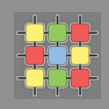

- » *creational* design pattern
- » based on the concept of factories
- » define a method for **creating objects in the interface which are subclasses of specific product**
- » implementers can decide which class is instantiated (e.g. based on params)
- » common usage

## » **toolkits and frameworks**

» library code needs to create objects of types which are sub-classed by application using the framework

#### » **test-driven development**

- » unit tests can use mock objects to simulate operations
- » limitations
	- » if use private constructors -> class cannot be extended
	- » if use protected constructors -> subclass must re-implement all factory methods with exactly the same signatures (BUT if **static** still not work properly !!!)

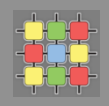

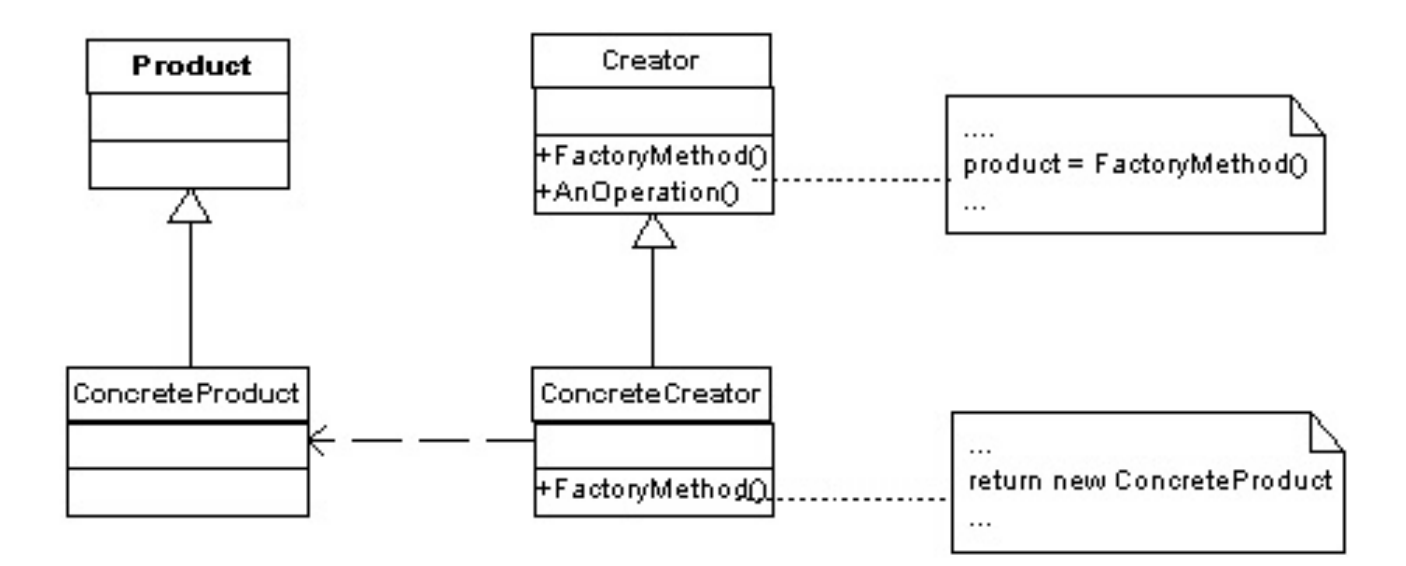

- » Creator can define default implementation returning default factory product
- » Note:
	- $\delta$  static factory methods cannot be overridden !
	- » Factory object can be instance

## **Factory method - example**

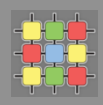

```
>> product interface public interface Trace {
                                  // turn on and off debugging
                                  public void setDebuq (boolean debuq );
                                  // write out a debug message
                                  public void debug (String message );
                                  // write out an error message
```
public void error ( String message );

```
» product A
                       public class SystemTrace implements Trace {
                             private boolean debug;
                             public void setDebug( boolean debug ) {
                                    this.debug = debug;public void debug( String message ) {
                                    if (debug) { // only print if debug is true
                                          System.out.println( "DEBUG: " + message );
                              <sup>1</sup>
                             public void error( String message ) {
                                    // always print out errors
                                    System.out.println( "ERROR: " + message );
```
## **Factory method - example**

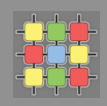

#### » product B

```
public class FileTrace implements Trace {
      private java.io. PrintWriter pw;
      private boolean debug;
      public FileTrace() throws java.io.IOException {
            // a real FileTrace would need to obtain the filename somewhere
            // for the example I'll hardcode it
            pw = new java.io.PrintWriter( new java.io.FileWriter( "c:\trace.log" ) );
      \mathcal{V}public void setDebug( boolean debug ) {
            this.debug = debug:
      Ą.
      public void debug (String message ) {
            if (debug) \{-// only print if debug is true
                  pw.println( "DEBUG: " + message );
                  pwIflash();
            ÷.
      Ą.
      public void error ( String message ) {
            // always print out errors
            pw.println( "ERROR: " + message );
            pwIfush();
      Τ.
Ą.
```
# Factory method - example

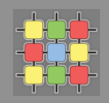

» direct usage

» need change all instantiations to modify behavior

```
1/\ldots some code ...
SystemTrace log = new SystemTrace();
11... code ...
log.debug( "entering loog" );
11... etc ...
```
## **Factory method – example**

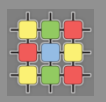

» direct usage » need change all instantiations to modify behavior

```
1/\ldots some code ...
SystemTrace log = new SystemTrace();
1/\ldots code ...
log.debug( "entering loog" );
11... etc ...
```
» factory method public class TraceFactory { public static Trace getTrace() { return new SystemTrace(); » just one place  $//...$  some code ... TraceFactory.getTrace(); Trace  $log =$ to modify behavior  $11...$  code ... log.debug( "entering loog" ); public class TraceFactory { // ... etc ... public static Trace getTrace() {  $try \{$ return new FileTrace(); } catch ( java.io.IOException ex ) { Trace  $t = new SystemTrace()$ ; t.error( "could not instantiate FileTrace: " + ex.getMessage() ); return t;  $08/03/2016$  and  $12$ 

## **Lazy initialization**

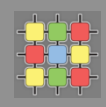

- » *delay operation until the first time it is needed* 
	- » lazy object creation
	- » lazy calculation of a value
	- » **lazy class loading**
	- » **lazy other expensive process**
- » use a flag indicating that the process has taken place
- $\lambda$  if not used -> save memory usage and/or processing time

## » **lazy class loading**

- » classes are loaded only when they are first referenced
- » use interfaces or parent classes for field types

## Lazy initialization - example

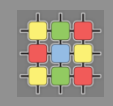

```
public class MyFrame extends Frame
                                                    public final class MyFrame extends Frame
  private MessageBox mb = new MessageBox();
                                                      private MessageBox mb ; //null, implicit
  //private helper used by this class
                                                      //private helper used by this class
  private void showMessage (String message)
                                                      private void showMessage (String message)
  ₹
    //set the message text
                                                        if(mb ==null)//first call to this method
                                               VS.
                                                         mb =new MessageBox();
   mb .setMessage(message);
                                                        //set the message text
    mb.pack();
                                                        mb .setMessage( message );
   mb.show();
                                                        mb.pack();
                                                        mb - show();
```
- higher importance for complex objects (e.g. Image, DB connection)  $\mathcal{Y}$
- » used often for lazy hash code computation in immutable objects

## Singleton

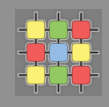

- » class has only one instance with a global point of access to it
- » often used to control access to native resources like database connections or sockets
- unique repository of state, alternatively can be implemented as static  $\lambda$
- lazy instantiation:  $\mathcal{Y}$

```
public static class MySingleton {
    private static MySingleton instance;
    private MySingleton() {
        11 \ldots\mathbf{r}public static MySingleton getInstance() {
        if ( instance==null) {
            instance = new MySingleton();
        Ą.
        return instance;
    Y.
    11...Þ
```
## Singleton

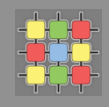

- » class has only one instance with a global point of access to it
- » often used to control access to native resources like database connections or sockets
- unique repository of state, alternatively can be implemented as static  $\mathcal{Y}$
- lazy instantiation:  $\mathcal{Y}$

```
public static class MySingleton {
    private static MySingleton instance;
    private MySingleton() {
        11 \ldotsÞ
    public static synchronized MySingleton getInstance() {
        if ( instance==null) {
             instance = new MySingleton();
         Τ.
        return instance;
    \mathbf{v}11 \ldotsĄ,
```
» how to avoid locking?

## **Double-checked locking**

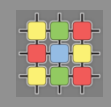

- » **reduce the overhead** of acquiring a lock by use of **locking criterion**
- » common usage
	- » multi-threaded environment
	- » combination with lazy initialization
- » typical use pattern
	- » check the locking criterion without obtaining the lock
	- $\infty$  obtain the lock
	- » double-check whether the variable has been already initialized
	- » otherwise, initialize

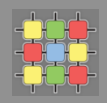

» avoid expense of locking

```
public static class MySingleton {
    private static MySingleton instance;
    private MySingleton() {
        11...\mathcal{V}public static MySingleton getInstance() {
        if ( instance==null) {
             synchronized (MySingleton.class) {
                 if ( instance==null) {
                     instance = new MySingleton()\mathcal{F}-}
        - }
        return instance;
    Τ.
    11...4
```
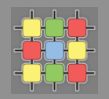

» avoid expense of locking

```
public static class MySingleton {
    private static volatile MySingleton instance;
    private MySingleton() {
        11 \ldotsY.
    public static MySingleton getInstance() {
         if ( instance==null) {
             synchronized (MySingleton.class) {
                 if ( instance==null) {
                      instance = new MySingleton()Η.
             \mathcal{Y}\mathcal{V}return instance;
    Y.
    11...\mathcal{F}
```
## **Singleton – issues**

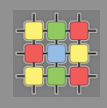

- » don't allow subclassing due to static getInstance():
	- factory class with method returning singleton instance (requires nonprivate constructor)
- » issue with more VMs in distributed system (e.g. RMI) -> singleton should not be used to store state !!!
- » classloaders -> one singleton per each classloader
- » *in older JVMs private static references for non-reachable objects was not enough to keep that instance*

# **Singleton initialization - eager initialization**

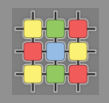

```
public static class MySingleton {
    private static MySingleton instance =
     new MySingleton();
    private MySingleton() {
        11...\mathcal{Y}public static MySingleton getInstance() {
     return instance;
    \mathcal{V}11...Y
```
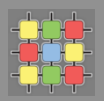

» initialization on demand holder idiom

```
class Foo {
   private static class HelperHolder {
      public static Helper helper = new Helper();
   public static Helper getHelper() {
       return HelperHolder.helper;
```
» inner class are not loaded until they are referenced

#### » BUT

» if construction fail, it throws **NoClassDefFoundError** during run-time !

## **Multiton**

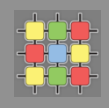

- » *parametric singleton*, single instance with given parameter
- » often in combination with immutable object

```
public static class MyMultiton {
   private static final Map<Object, MyMultiton> instances = new HashMap<Object, MyMultiton>();
   private final Object attribute;
   private MyMultiton (final Object attribute) {
        this.attribute = attribute:
    ¥
   public static MyMultiton getInstance (Object attribute) {
        synchronized (instances) {
            MyMultiton instance = instance, get(attribute);
            if (instance == null) {
                instance = new MvMultiton (attribute);instances.put(attribute, instance);
            Ą.
            return instance;
        Ą.
    Þ
Y
```
- beware memory consumption !  $\mathcal{Y}$
- » use WeakReference or SoftReference

## **Strategy**

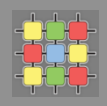

- » *behavioral* design pattern
- » selection of algorithm in runtime
- » define common interface for family of algorithms
- » make different implementations interchangeable
- » usually strategy is selected independently from clients that use it

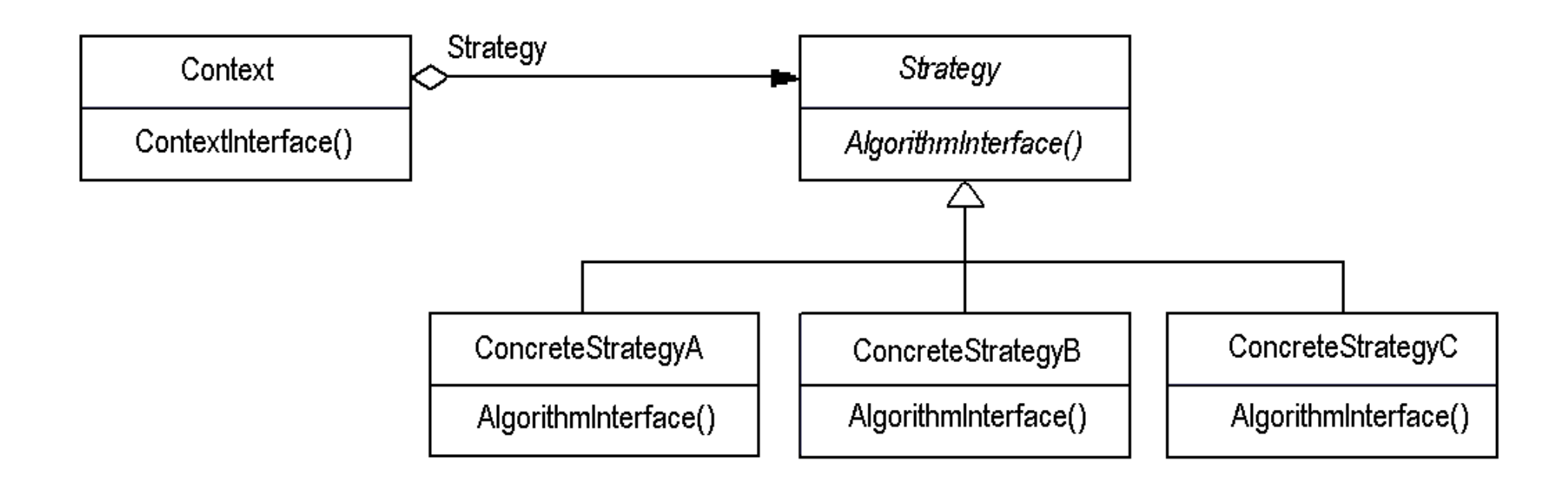

#### **Strategy - example**

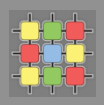

```
public interface SortInterface {
» Strategy
                             public void sort (double[] list);
                        public class SortingContext {
» Context
                        private SortInterface sorter = null;
                        public void sortDouble(double[] list) {
                         sorter.sort(list);
                        public SortInterface getSorter() {
                         return sorter:
                        public void setSorter(SortInterface sorter) {
                         this.sorter = sorter;
» Initialization
                    public class SortingClient {
                    public class SortingClient {
                     public static void main (String[] args) {
                      double[] list = \{1, 2.4, 7.9, 3.2, 1.2, 0.2, 10.2, 22.5, 19.6, 14, 12, 16, 17\};SortingContext context = new SortingContext();
                      context.setSorter(new BubbleSort());
                      context.sortDouble(list);
                      for(int i =0; i< list.length; i++) {
                       System.out.println(list[i]);
                      Э.
08/03/2016
```
## **Composite**

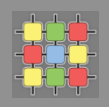

- » *structural* design pattern
- » **compose objects into tree structures**
- » group of objects are treated as a single instance of an object
- » clients do not need to use difference between compositions and individuals
- » component interface
- $\lambda$  leaf behavior for primitive objects, no children

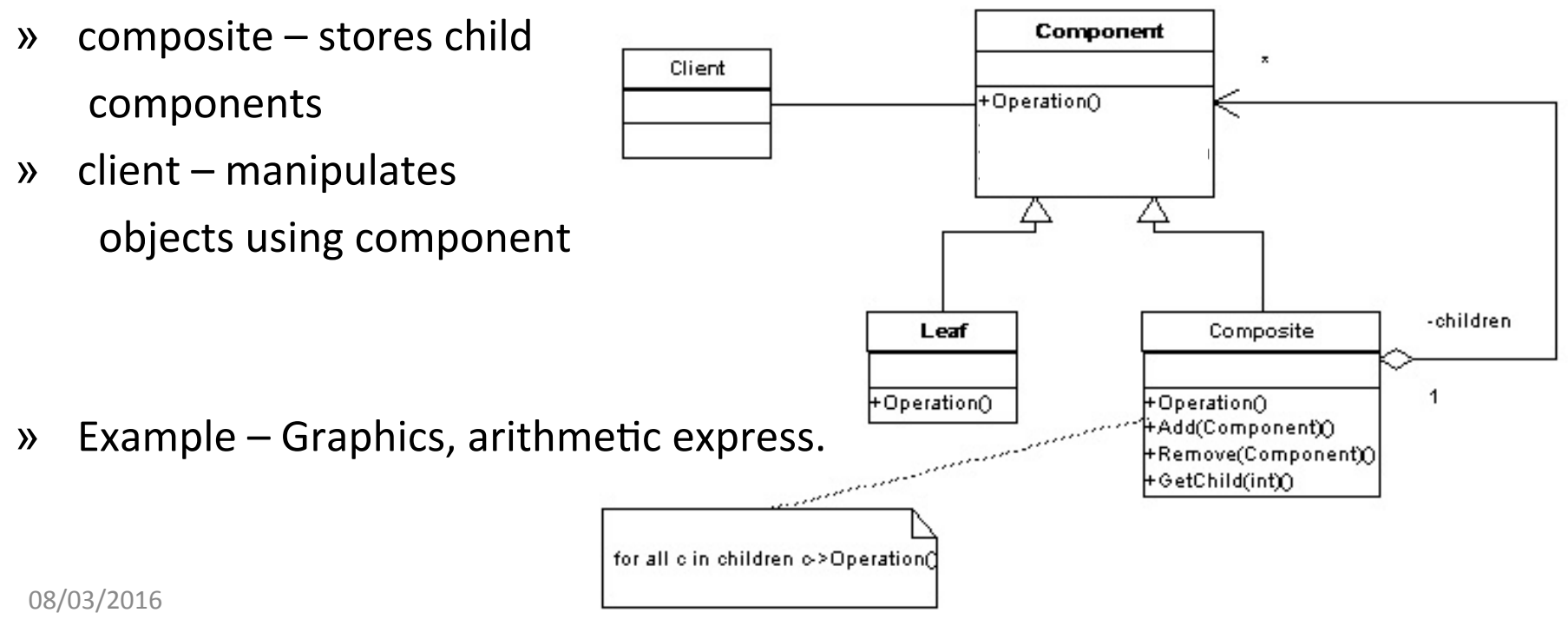

#### **Iterator**

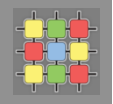

- » *behavioral* design pattern
- » iterator is used to **access elements of an aggregate object** (Collection)
- » sequential without exposing underlying implementation
- » very common in Java libraries (Aggregate Iterable)
	- » List, HashSet, HashMap, Tree, ...

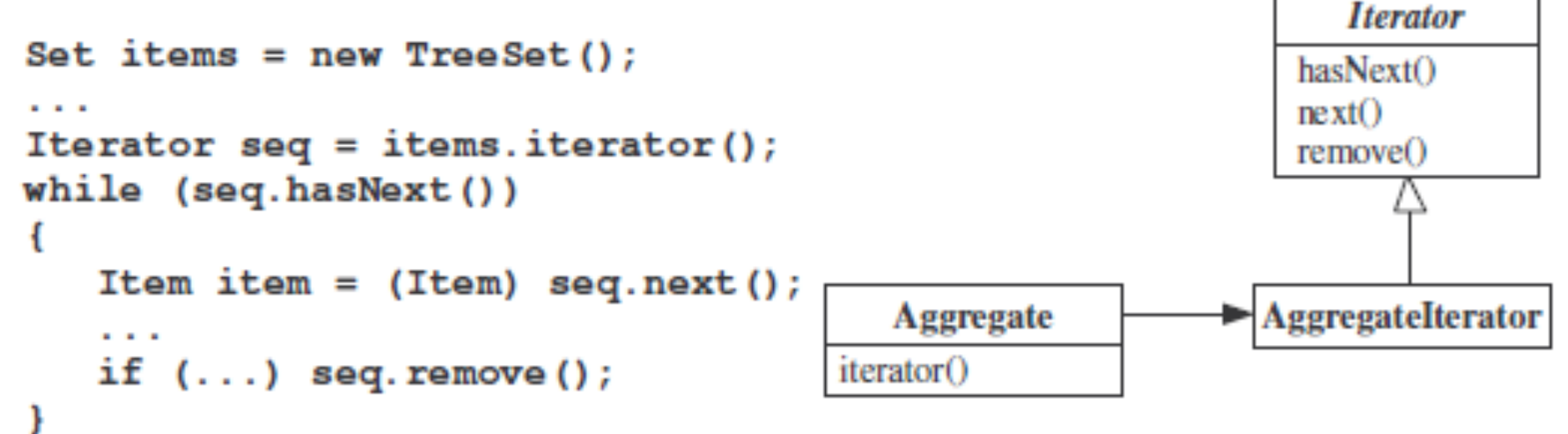

 $\lambda$  Collection can be changed only through iterator  $\lambda$  if changed throws ConcurrentModificationException

#### **Iterator**

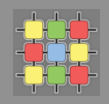

- » ListIterator List.listIterator()
	- » hasPrevious(), previous()
	- » nextIndex(), previousIndex()
	- $\gg$  add(...), set(...)

```
» since Java 1.5
```

```
Set <Item> items = new TreeSet<Item>();
\mathbf{r}for (Item item : items)
€
   \sim 100
```
» works on arrays, anything implements Iterable

## **Abstract Factory**

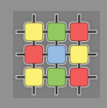

- » *creational* design pattern
- » extension of Factory pattern
- » encapsulate a group of individual factories having common theme
	- » multiple **factory methods**
- » user creates concrete implementation of abstract factory and then uses generic interface to create concrete objects

## **Abstract Factory**

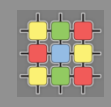

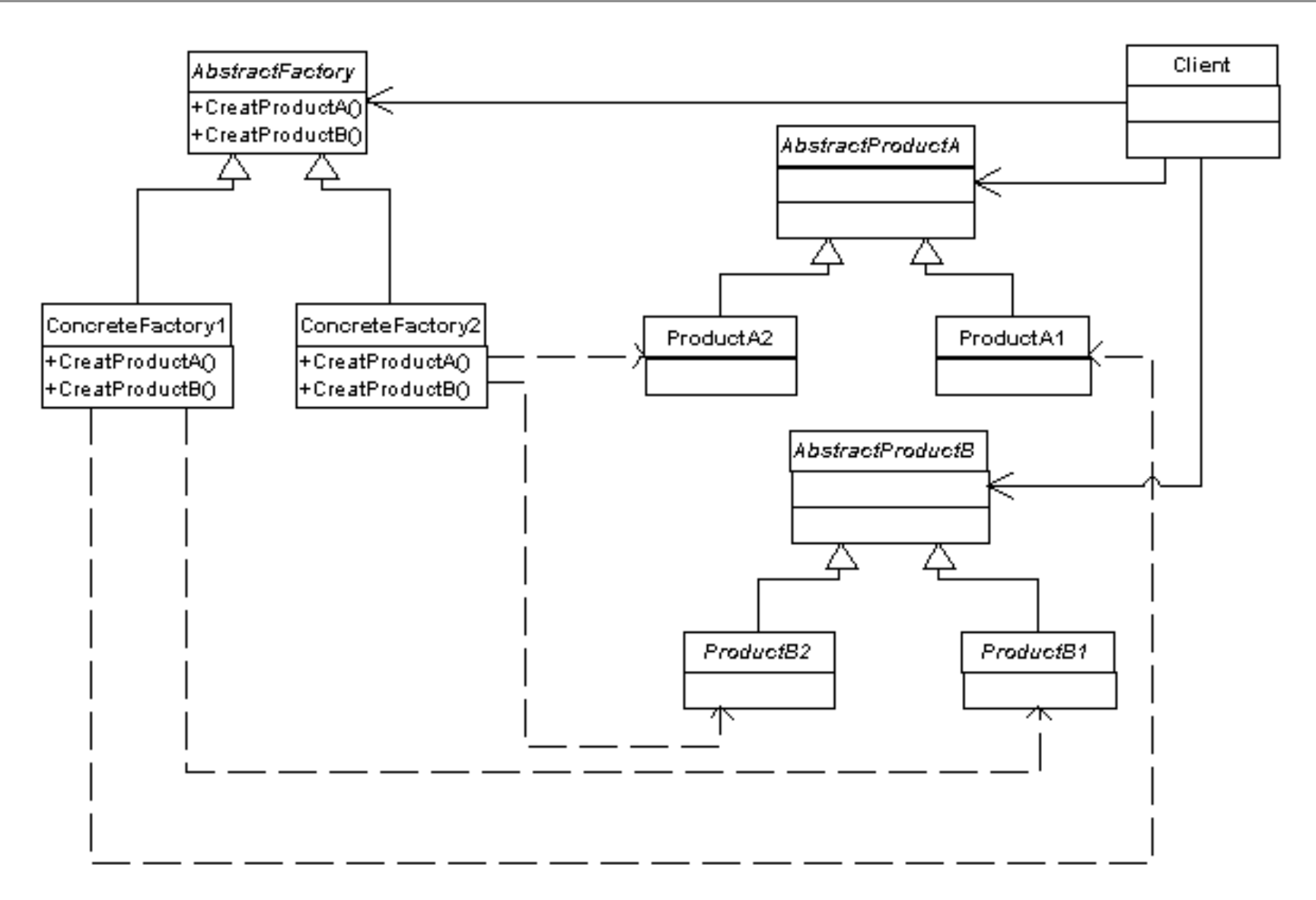

Example: multiple look-and-feels in GUIs (e.g. Linux vs. Windows)  $\lambda$ 08/03/2016 A4B77ASS - Course 3

#### **Command**

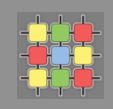

- » *behavioral* design pattern
- » encapsulate all information needed to call a method at a later time
- » client
	- » instantiates the command
	- » provides information required
- » invoker
	- » decides when to call the method
- » receiver
	- » contains method's code
- » Example
	- » Thread pools (java.lang.Runnable)
	- » GUI Action

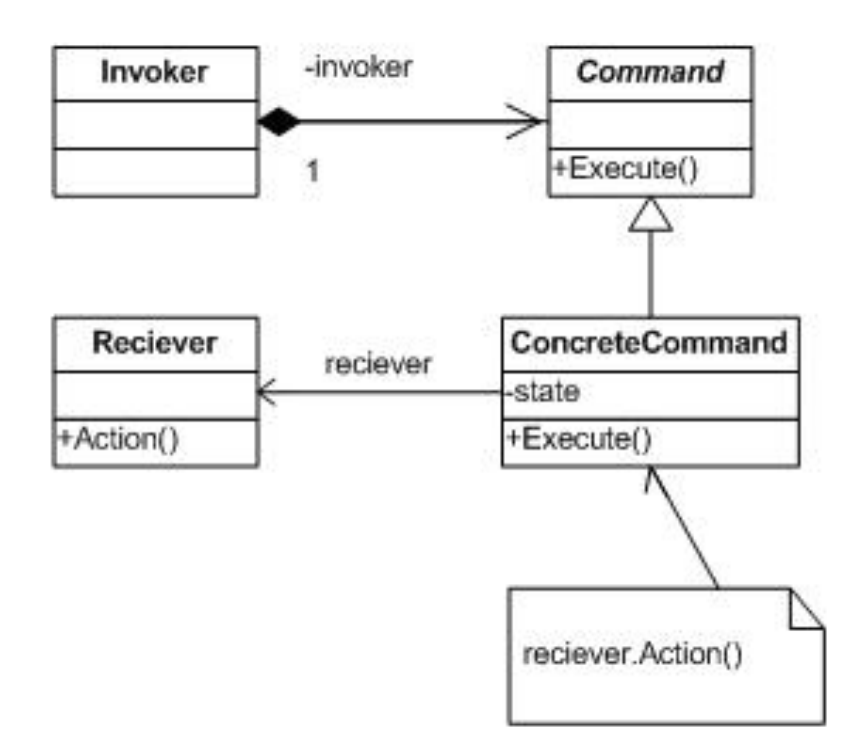

#### Java virtual machine - start-up

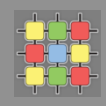

- » create initial class
	- » must be present in bootstrap class loader
- » links the initial class
	- » cause loading, linking and invocation of other classes
- » initialize class (class vs. instance initialization !)
- » start public void main (String[])

## **Loading and Linking**

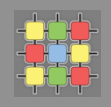

#### » **Loading**

- $\rightarrow$  finding binary form of class or interface (e.g. computing on the fly)
- » form **Class**
- » implemented by **ClassLoader**
	- » can cache binary representations (can decrypt, verify dig. signature)
	- » prefetch them based on expected usage
	- » load group of related classes together

#### » **Linking**

- » binary form into run-time state in JVM
- $\rightarrow$  verification structural check (correct opcodes, branches, ...)
- » preparation
	- » create static fields, fill default values (no initializers !)
	- » precompute additional data structures (e.g. method table)
- $\lambda$  resolution of symbolic references validation, direct reference

## **Class initialization**

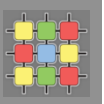

- » class is being initialized in the following cases:
	- » instance of class has to be created
	- $\delta$  static method of class is invoked
	- » non-constant static field of class is used
	- » sub-class is initialized
	- » invocation of reflective methods over class
	- $\lambda$  it is initial class for start-up
- » class is not initialized
	- » when static final field is initialized with compile-time constant

#### » class initialization sequence

- » super class initialization
- » initialization in declaration order (you cannot use values after, compiled  $into$  "< $clinit$ ):  $()V"$ ) :
	- » user class static initializers
	- $\overline{v}$  initializers static fields (class + interfaces  $-$  by default public static final)

## **Class initialization vs. Class instance initialization**

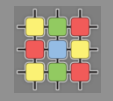

» requires careful synchronization (synchronized on class object)

#### » **Class object state**

- » verified and prepared
- » being initialized by some thread
- » fully initialized and ready for use
- $\delta$  in error state verification failed, initialization failed

(throws NoClassDefFoundError) 

- » **Class instance** initialization
	- » memory allocation (fields in class + superclasses) -> OutOfMemoryError
	- » all variables are set to default values (0, false, null)
	- » prepare args for other/super constructor invocation (follow this(...) and follow super(...)
	- » execute instance initializers + field initializers in declaration order (compiled into "<init>:()V")
	- » execute the rest of the body of constructor

## **Class instance finalization**

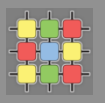

- » protected void finalize() throw Throwable
	- » called before object space is reclaimed by GC
	- » you shalll call super.finalize() !!!
	- » do not call method explicitly !!!
- » class/interface unloading
	- » if its class loader is unreachable
	- » bootstrap class loader is always reachable -> system classes are never unloaded !

# **Initializer block**

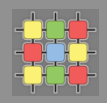

```
public static class InitializerBlocks {
     public InitializerBlocks(){
          System.out.println("1");
     \mathcal{F}ł
          System.out.println("2");
     \mathcal{Y}\overline{E}System.out.println("3");
     \mathcal{Y}public static void main (String[] args) {
          new InitializerBlocks();
     \mathcal{F}\, }
```
» what is the output?

# **Initializer block**

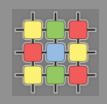

```
public static class InitializerBlocks {
                                          public InitializerBlocks(){
                                               System.out.println("1");
                                          \mathcal{V}ł
                                              System.out.println("2");
                                          \mathcal{Y}\overline{E}System.out.println("3");
                                          \mathcal{F}public static void main (String[] args) {
                                              new InitializerBlocks();
                                          \mathcal{F}\, }
» what is the output?
```
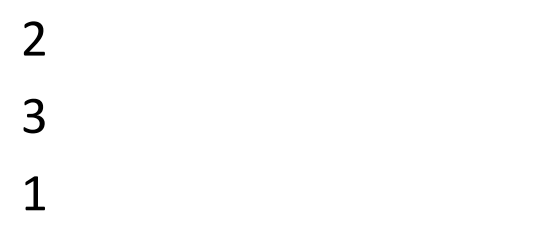

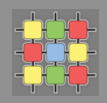

```
public static class InitializerBlocks {
    private boolean boolField = privInstance();
    private final boolean privInstance() {
        System.out.println("2");
        return true:
    \mathcal{V}public InitializerBlocks(){
        System.out.println("1");
    \mathbf{F}public static void main (String[] args) {
        new InitializerBlocks();
    Y
\mathcal Y
```
» what is the output?

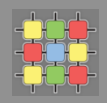

```
public static class InitializerBlocks {
    private boolean boolField = privInstance();
    private final boolean privInstance() {
        System.out.println("2");
        return true:
    \mathcal{V}public InitializerBlocks(){
        System.out.println("1");
    \mathbf{F}public static void main (String[] args) {
        new InitializerBlocks();
    Y
\mathbf{I}
```
» what is the output?

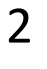

 $\mathbf 1$ 

# Initializer block - static variant

 $\mathcal{Y}$ 

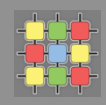

public static class InitializerBlocks { private static final boolean boolField;

```
static {
    // compute value for boolField ...
    booleanField = true;\mathbf{F}
```
## Initializer block - static example

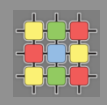

```
public static class A {
    public static final A = new A();
    private A() \{ \}private static final Boolean BOOL = true;
    private final Boolean bool = BOOL;
    public final Boolean bool() { return bool; }
    public static void main (String[] args) {
        System.out.println(A.bool() ?
                "ves" : "no");
    Y
\mathcal{Y}
```
» what is the output?

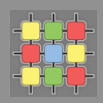

```
public static class A {
    public static final A = new A():
    private A() \{ \}private static final Boolean BOOL = true:
    private final Boolean bool = BOOL;
    public final Boolean bool() { return bool; }
    public static void main (String[] args) {
        System.out.println(A.bool() ?
                 "ves" : "no");
    \mathbf{1}\mathcal{Y}
```
» what is the output?

 $\mathcal{Y}$ 

» throws NullPointerException - due to recursive class initialization, and auto-unboxing

```
public static class A {
                                         private static final Boolean BOOL = true;
                                         public static final A = new A();
                                         private A() \{ \}correct:
                                         private final Boolean bool = BOOL;
                                         public final Boolean bool() { return bool; }
                                         public static void main (String[] args) {
                                             System.out.println(A.bool() ?
                                                     "yes" : "no");
                                         -}
08/03/2016
                                     - 3
```
## **Classloader**

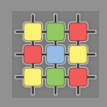

» classloader types:

#### » **bootstrap class loader**

» system class loader – searches runtime, inst. extension, class path

#### » **user-defined class loader**

- » extraction from encrypted file, verify digital signature
- » loading from non-standard sources (e.g. network)
- » generate on the fly
- » each class has
	- $\lambda$  defining class loader finally define Class
	- » initiating class loader  $-$  initiate class loading (e.g. through other CL)
- » class is uniquely identified by pair !
	- » fully qualified name
	- » defining class loader

## **Classloader**

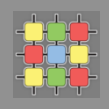

- » referenced classes from X are loaded by its defining CL
- » each class is loaded only once if it is not previously unloaded
- » method **Class loadClass(String)** qualified name
	- » a cache implemented by **Class findLoadedClass(String)**
	- » get raw bytes from class from somewhere
	- » if ok, define class from array of bytes using **Class defineClass(...)**
	- » if failed, delegate loading to other class loader
		- » e.g. **Class findSystemClass(String)**
		- » e.g. getParent().loadClass(String) CL which creates the current one
	- » if still no class, throw **ClassNotFoundException**
	- » if resolve is required call **void resolveClass(Class)** to link class
- » **Class Class.forName(String), Class.getSystemClassLoader().loadClass(String)**
- » **cl.loadClass(String), c.newInstance(), constructor.newInstance(...)**

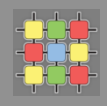

- » can examine or modify the run-time behavior
	- » create external classes by qualified name (through Class loaders) do not need to have class during compilation
	- $\lambda$  class browser enumerate members
	- $\lambda$  debugger examine private members
- » BUT
	- $\rightarrow$  performance overhead dynamic resolution, slower
	- $\delta$  security restrictions security context, e.g. Applet
	- $\lambda$  unexpected side-effects access private fields and methods

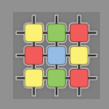

- » retrieve Class object
	- » **Class getClass()** returns instance Class representation
	- » **XXX.class** from type, no instance

» e.g. "aa".class

- » Class Class.forName(String), CL.loadClass(String)
- » Class.getSuperClass(), Class.getClasses(), Class.getDeclaredClasses(), **Class.getEnclosingClass(), {Field|Method| Constructor}.getDeclaringClass()**
- » examine class modifiers and types
	- » **Class.getModifiers()**
	- » **Class.getTypeParameters()** get Generic types
	- » **Class.getGenericInterfaces()**
	- » **Class.getSuperclass()**
	- » **Class.getAnnotations()**

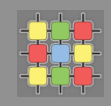

## » discovering class members

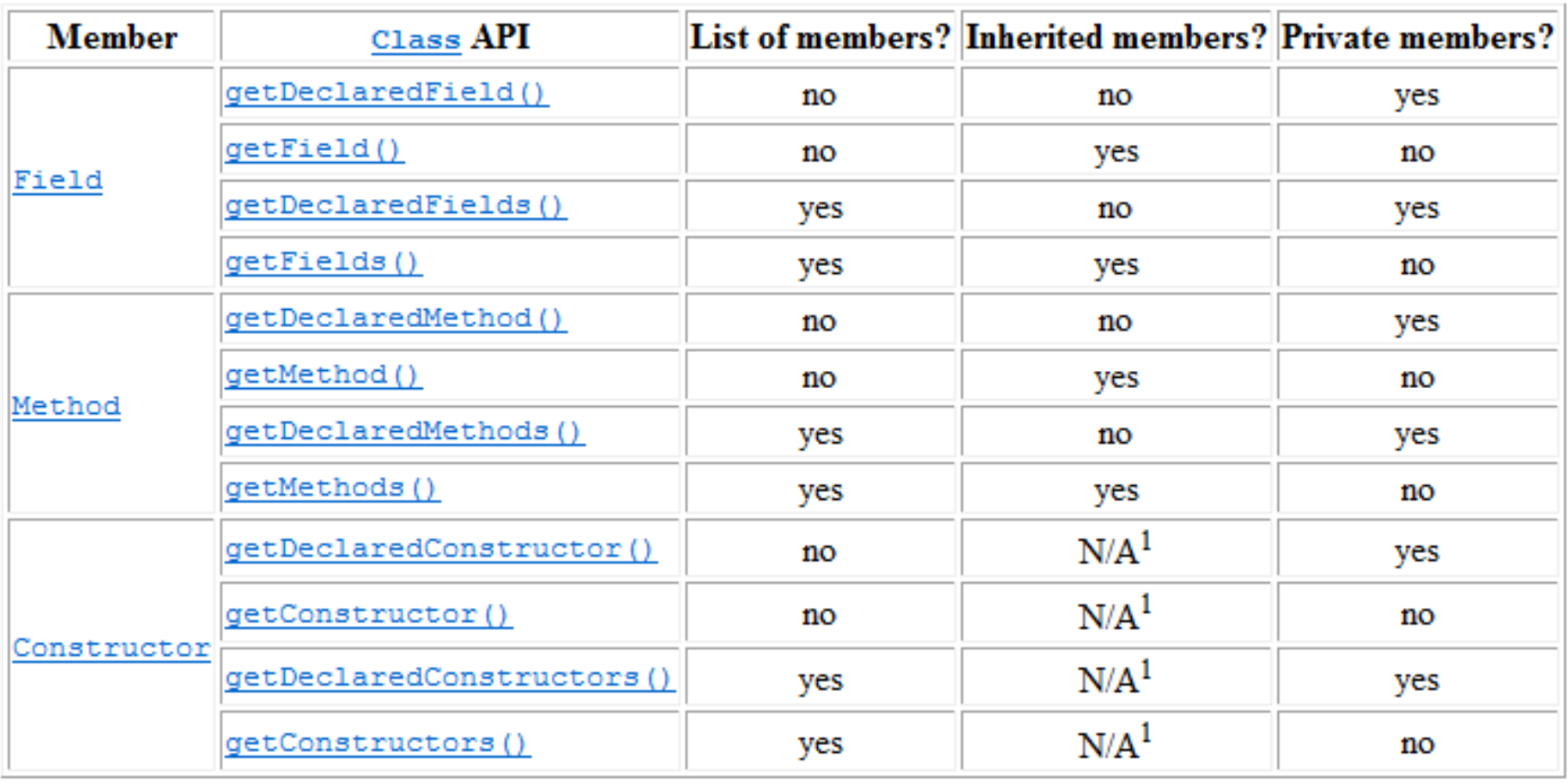

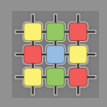

#### » Fields

- » get field types, generic types
- » get field modifiers
- » get and set field value (private if no security manager)
- » Methods
	- » get method types including attributes
	- » get method modifiers
	- » invoke method
- » Constructors
	- » find constructor with specific parameters
	- » get constructor modifiers
	- » create new class instance
- » Arrays (through java.lang.reflect.Array)
	- » get array types
	- » create new array

 $\frac{1}{2}$  get/set array components  $08/03/2016$  58

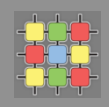

#### » Method call example:

```
Class<T> c = Class.format("MyClass"); // Class <math>\tau> c = MyClass.class;Method m = c.getMethod("myMethod");
Object relVal = m.invoke(object, ...);
```
» Field usage example:

```
Class < T > c = MyClass.class;Field f = c.getField("myField");
Object value = f.get(object);
```